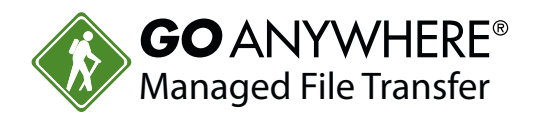

**DATASHEET** *(Cybersecurity)*

## SFTP File Transfers: Still using OpenSSH on Linux?

More Linux installations are switching to GoAnywhere MFT™ to automate, manage and log their SFTP file transfers. The following checklists show the many advantages of using GoAnywhere MFT as both an SFTP client and server on Linux.

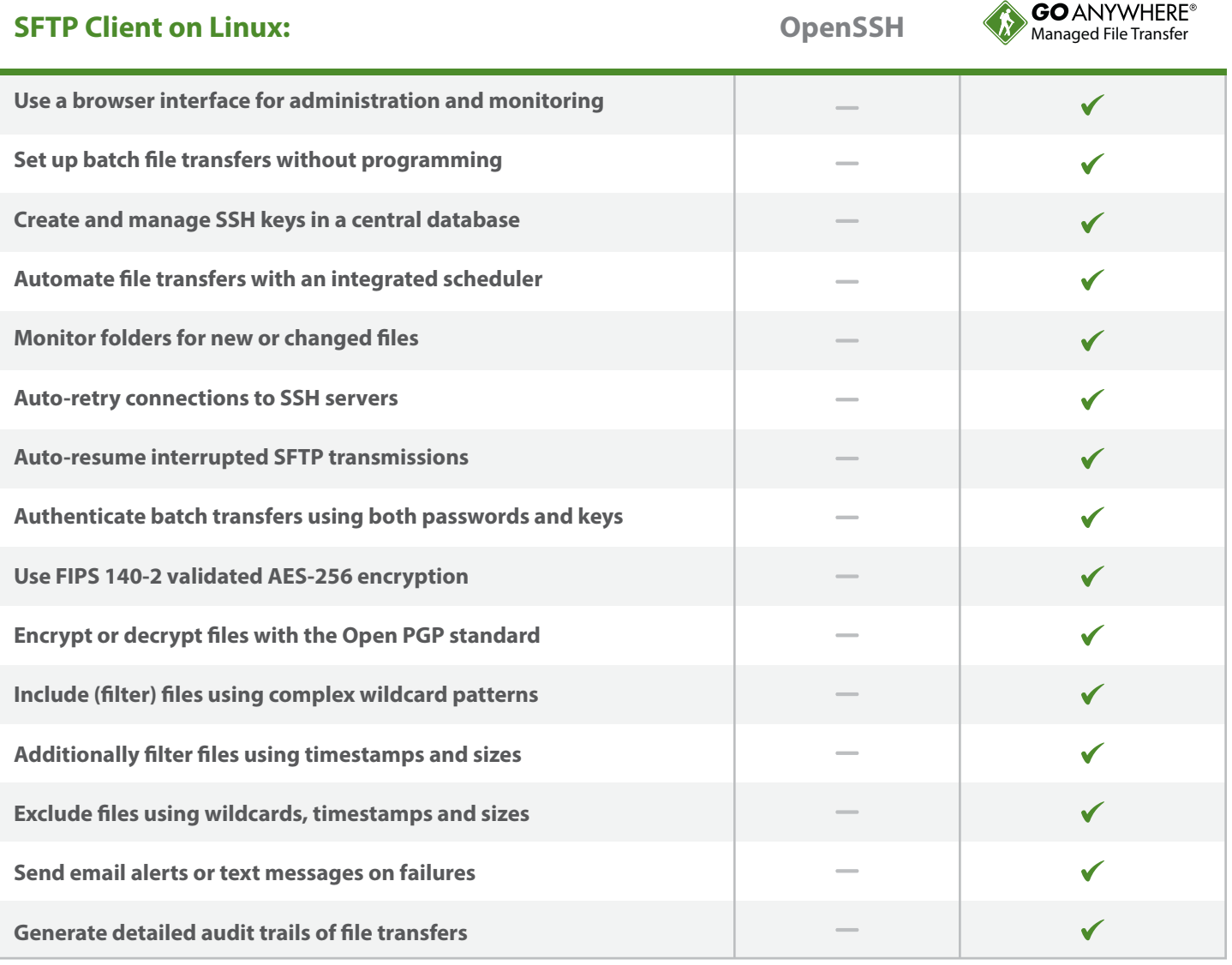

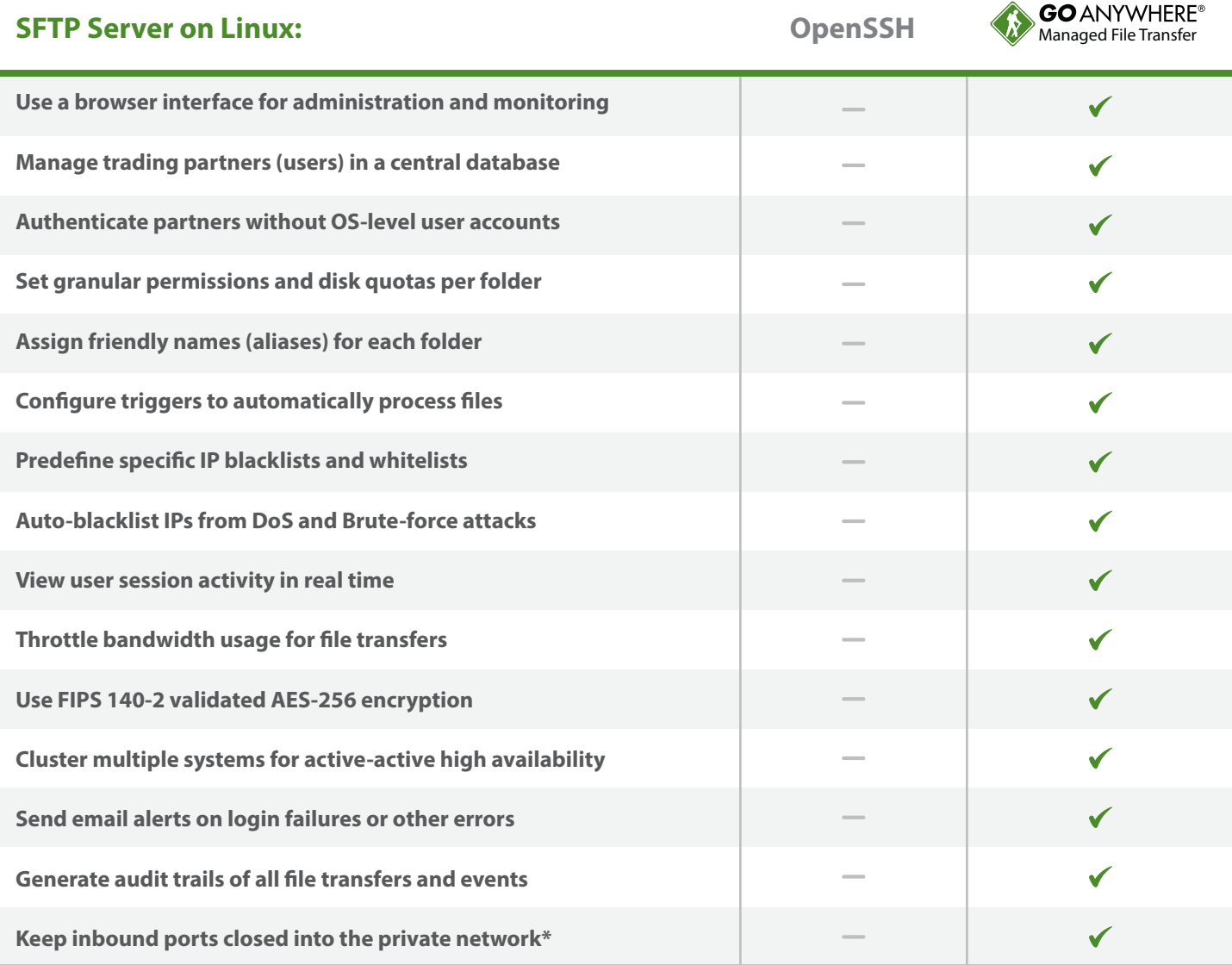

*\*When using GoAnywhere Gateway™ reverse proxy in the DMZ, you can allow external trading partners to connect to the GoAnywhere SFTP server without requiring inbound ports into the private network.*

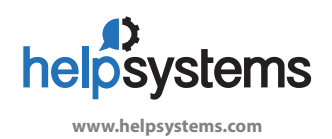

**About HelpSystems**

Organizations around the world rely on HelpSystems to make IT lives easier and keep business running smoothly. Our software and services monitor and automate processes, encrypt and secure data, and provide easy access to the information people need.